This document is not an ASTM standard and is intended only to provide the user of an ASTM standard an indication of what changes have been made to the previous version. Because<br>it may not be technically possible to adequat

**Designation:E1074–06**´**<sup>2</sup> Designation: E 1074 – 09**

## **Standard Practice for Measuring Net Benefits and Net Savings for Investments in Buildings and Building Systems<sup>1</sup>**

This standard is issued under the fixed designation E 1074; the number immediately following the designation indicates the year of original adoption or, in the case of revision, the year of last revision. A number in parentheses indicates the year of last reapproval. A superscript epsilon  $(\varepsilon)$  indicates an editorial change since the last revision or reapproval.

 $\epsilon$ <sup>1</sup>Nove -Footnotes updated editorially in August 2007.  $\epsilon^2$ Section 2.2 and Footnote 4 were editorially corrected in January 2009.

#### **INTRODUCTION**

The net benefits (NB) and net savings (NS) methods are part of a family of economic evaluation methods that provide measures of economic performance of an investment over some period of time. Included in this family of evaluation methods are life-cycle cost analysis, benefit-to-cost and savings-to-investment ratios, internal rates of return, and payback analysis.

The NB method calculates the difference between discounted benefits and discounted costs as a measure of the cost effectiveness of a project. The NS method calculates the difference between life-cycle costs as a measure of the cost-effectiveness of a project. The NB and NS methods are sometimes called the net present value method. The NB and NS methods are used to decide if a project is cost effective (net benefits greater than zero, or net savings greater than zero), or which size, or design, competing for a given purpose is most cost effective (the one with the greatest net benefits, or the one with the greatest net savings).

#### **1. Scope**

**Scope**<br>
1.1 This practice covers a recommended procedure for calculating and interpreting the net benefits (NB) and net savings (NS) methods in the evaluation of building designs and systems. exthods in the evaluation of building designs and systems.<br> **1.2** The values stated in inch-pound units are to be regarded as standard. The values given in parentheses are mathematical

conversions to SI units that are provided for information only and are not considered standard.

1.3 *This standard does not purport to address all of the safety concerns, if any, associated with its use. It is the responsibility of the user of this standard to establish appropriate safety and health practices and determine the applicability of regulatory*  $l$ imitations prior to use.eh.ai/catalog/standards/sist/51b5a575-68b8-47e4-8af6-98409bb2c9dd/astm-e1074-09 design, competing for a given purpose is most cost effective (the one v<br>
1. **Scope**<br>
1. **This practice covers a recommended procedure for calculating and interpreting<br>
1.1 This practice covers a recommended procedure for c** 

#### **2. Referenced Documents**

2.1 *ASTM Standards:2*

- E 631 Terminology of Building Constructions
- E 833 Terminology of Building Economics
- E 917 Practice for Measuring Life-Cycle Costs of Buildings and Building Systems
- E 964 Practice for Measuring Benefit-to-Cost and Savings-to-Investment Ratios for Buildings and Building Systems
- E 1057 Practice for Measuring Internal Rate of Return and Adjusted Internal Rate of Return for Investments in Buildings and Building Systems
- E 1121 Practice for Measuring Payback for Investments in Buildings and Building Systems
- E 1185 Guide for Selecting Economic Methods for Evaluating Investments in Buildings and Building Systems
- E 1369 Guide for Selecting Techniques for Treating Uncertainty and Risk in the Economic Evaluation of Buildings and Building Systems
- E 1765 Practice for Applying Analytical Hierarchy Process (AHP) to Multiattribute Decision Analysis of Investments Related to Buildings and Building Systems

<sup>&</sup>lt;sup>1</sup> This practice is under the jurisdiction of ASTM Committee E06 on Performance of Buildings and is the direct responsibility of Subcommittee E06.81 on Building Economics.

Current edition approved April 1, 2006.2009. Published April 2006.May 2009. Originally approved in 1985. Last previous edition approved in 2004/2006 as E 1074 – 046<sup>e2</sup> . <sup>2</sup> For referenced ASTM standards, visit the ASTM website, www.astm.org, or contact ASTM Customer Service at service@astm.org. For *Annual Book of ASTM Standards* volume information, refer to the standard's Document Summary page on the ASTM website.

E 1946 Practice for Measuring Cost Risk of Buildings and Building Systems

E 2204 Guide for Summarizing the Economic Impacts of Building-Related Projects

2.2 *Adjuncts:*

Discount Factor Tables Adjunct to Practices E 917, E 964, E 1057, E 1074, and E 1121<sup>3</sup>

#### **3. Terminology**

3.1 *Definitions*—For definitions of terms used in this practice, refer to Terminologies E 631 and E 833.

#### **4. Summary of Practice**

4.1 This practice is organized as follows:

4.1.1 *Section* 2*, Referenced Documents*—Lists ASTM standards referenced in this practice.

4.1.2 *Section* 3*, Definitions*—Addresses definitions of terms used in this practice.

4.1.3 *Section* 4*, Summary of Practice*—Outlines the contents of the practice.

4.1.4 *Section* 5*, Significance and Use*—Explains the application of the practice and how and when it should be used.

4.1.5 *Section* 6*, Procedures*—Summarizes the steps in making NB (NS) analysis.

4.1.6 *Section* 7*, Compute NB (NS)*—Describes calculation procedures for NB (NS).

4.1.7 *Section* 8*, Anaylsis of NB (NS) Results and the Decision*—Discusses the decision criterion and the treatment of uncertainty, risk, and unqualified effects.

4.1.8 *Section* 9*, Applications*—Explains circumstances under which the NB (NS) method is appropriate.

4.1.9 *Section* 10*, Report*—Identifies information that should be included in a report of a NB (NS) analysis.

#### **5. Significance and Use**

5.1 The NB (NS) method provides a measure of the economic performance of an investment, taking into account all relevant monetary values associated with that investment over the investor's study period. The NB (NS) measure can be expressed in either present value or equivalent annual value terms, taking into account the time value of money.

5.2 The NB (NS) method is used to decide if a given project is cost effective and which size or design for a given purpose is most cost effective when no budget constraint exists.

5.3 The NB (NS) method can also be used to determine the most cost effective combination of projects for a limited budget; that is, the combination of projects having the greatest aggregate NB (NS) and fitting within the budget constraint.

5.4 Use the NB method when the focus is on the benefits rather than project costs.<br>5.5 Use the NS method when the focus in on project savings (that is reductions in project costs.

5.5 Use the NS method when the focus in on project savings (that is, reductions in project costs).

#### **6. Procedures**

6.1 The recommended steps for applying the NB (NS) method to an investment decision are summarized as follows:

6.1.1 Make sure that the NB (NS) method is the appropriate economic measure (see Guide E 1185),  $6.12$  Identify objectives alternatives and constraints

6.1.2 Identify objectives, alternatives, and constraints,

6.1.3 Establish assumptions, at alog/standards/sist/51b5a575-68b8-47e4-8af6-98409bb2c9dd/astm-e1074-09

6.1.4 Compile data,

6.1.5 Convert cash flows to a common time basis (discounting),

6.1.6 Compute NB  $(NS)^4$  and compare alternatives, and

6.1.7 Make final decision, based on NB (NS) results as well as consideration of risk and uncertainty, unquantifiable effects, and funding constraints (if any).

6.2 Since the steps mentioned in 6.1.2-6.1.5 are treated in detail in Practice E 917 and briefly in Practices E 964 and E 1121, they are not discussed in this practice. In calculating NB (NS), these four steps should be followed exactly as described in Practice E 917. The remainder of this practice focuses on the computation, analysis, and application of the NB (NS) measure.

<sup>4</sup> The NIST Building Life-Cycle Cost (BLCC) Computer Program helps users calculate measures of worth for buildings and building components that are consistent with ASTM standards. The program is downloadable from http://www.eere.energy.gov/femp/information/download\_blcc.html.

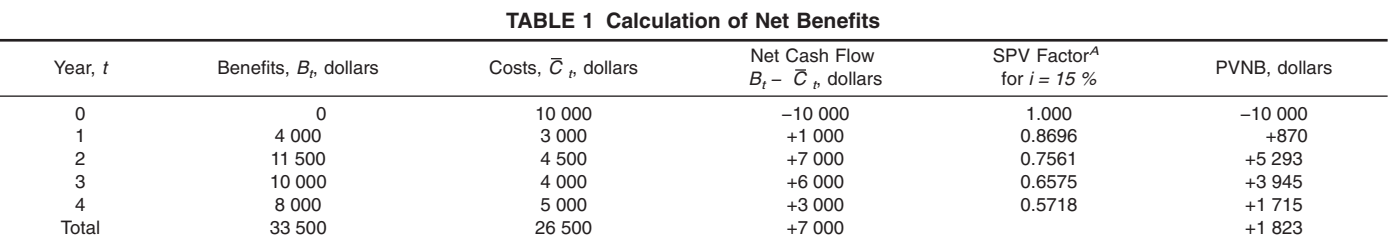

*<sup>A</sup>* To find the PVNB of the net cash flow for each discounting period, the single present value (SPV) discount factor is multiplied times the net cash flow. For an explanation of discounting factors and how to use them, see Discount Factor Tables.

<sup>&</sup>lt;sup>3</sup> Available from ASTM International Headquarters. Order Adjunct No. ADJE091703.

#### **7.. The remainder of this practice focuses on the computation, analysis, and application of the NB (NS) measure. A comprehensive example of the NB method applied to a building economics problem is provided in Appendix X1.**

#### **7. NB (NS) Computation**

7.1 Computation of NB for any given project requires the estimation, in dollar terms, of differences between benefits, and differences between costs, for that project relative to a mutually exclusive alternative. Computation of NS for any given project requires the estimation, in dollar terms, of the difference between life-cycle costs for the project relative to a mutually exclusive alternative. The mutually exclusive alternative may be a similar design/system of a different scale, a dissimilar design/system for the same purpose, or the do nothing case. Denote the alternative under consideration as  $A_i$  and the mutually exclusive alternative to be used for purposes of comparison as  $A_k$ . Alternative  $A_k$  is typically the do nothing case or the project with the lowest first cost, which may or may not be the same project. But the analyst can choose any of the mutually exclusive alternatives as the base case against which to compare alternatives. Benefits can include (but are not limited to) revenue, productivity, functionality, durability, resale value, and tax advantages. Costs can include (but are not limited to) initial investment, operation and maintenance (including energy consumption), repair and replacements, and tax liabilities.

7.2 Eq 1 is used to compute the present value of net benefits ( $PVNB_{i,k}$ ) for the proposed project relative to its mutually exclusive alternative.

$$
PVNB_{j:k} = \sum_{t=0}^{N} (B_t - \overline{C}_t)/(1 + i)^t
$$
 (1)

where:

 $B_t$  = dollar value of benefits in period *t* for the building or system being evaluated,  $A_j$ , less the counterpart benefits in period *t* for the mutually exclusive alternative against which it is being compared, A  $_k$ ,

 $\overline{C}_t$  = dollar costs, including investment costs, in period *t* for the building or system being evaluated,  $A_j$ , less the counterpart costs in period *t* for the mutually exclusive alternative against which it is being compared,  $A_k$ ,

*N* = number of discounting time periods in the study period, and<br>  $\vec{i}$  = the discount rate per time period.<br>  $\vec{i}$  7.2 Use Eq. 2 to sequent the present value of not benefits to sequel value terms with

*i* = the discount rate per time period.

7.3 Use Eq 2 to convert the present value of net benefits to annual value terms, where *N* is the number of years in the study period and *i* is the discount rate.

AVNB <sub>j:k</sub> = PVNB<sub>j:k</sub> · 
$$
[(i(1 + i)^{N})/((1 + i)^{N} - 1)]
$$
 (2)

where AVNB<sub>j:k</sub> = annual value of net benefits. 
$$
[C \cup [C \cup C]
$$

7.4 Use Eq 3 to compute the present value of net savings  $(PVNS<sub>j:k</sub>)$  for the proposed project, A  $_i$ , relative to its mutually exclusive alternative,  $A_k$ . The terms appearing in Eq 3 are based on the life-cycle cost (LCC) method, Practice E 917. Subtract from project costs in the year in which they occur any pure benefits (for example, increased rental income due to improvements) in the

$$
\textbf{LCC calculation} and a red subtang and a 100\% standard s/sist/51b5a575-68b8-47e4-8af6-98409bb2c9dd/astme1074-09
$$

$$
PVNS_{j:k} = LCC_k - LCC_j
$$
 (3)

where:

 $LCC_j$  = the life-cycle costs of the alternative under consideration,  $A_j$ , and

 $LCC_k$  = the life-cycle costs of the mutually exclusive alternative,  $A_k$ .

7.5 Use Eq 4 to convert the present value of net savings to annual value terms, where N is the number of years in the study period and *i* is the discount rate.

$$
AVNS_{j:k} = PVNS_{j:k} \cdot [(i (1 + i)^{N})/((1 + i)^{N} - 1)] \tag{4}
$$

where:

 $AVNS_{i:k}$  = annual value of net savings.

7.6 For a given problem and data set, solutions in either present value or annual value terms will be time equivalent values (although different in actual dollar values) and will result in the same investment or design decisions, provided annual values are calculated using Eq 2 for net benefits and Eq 4 for net savings.

7.7 A simple application of Eq 1 is presented in Table 1 for an initial investment of \$10 000 that yields an uneven yearly cash flow over four years. (Implicitly, the mutually exclusive alternative is the *do nothing* case.) Assuming a discount rate of 15 %, the discounted cash flows yield a PVNB of \$1823. (Note that the sum of net cash flows, \$7000, is a much larger value, since it fails to account for the eroding value of money over time.) The larger the PVNB for a given project, the more economically attractive it will be, other things being equal.

7.8 To find the AVNB that is time equivalent to \$1823, use Eq 2. The equivalent AVNB is \$639.

#### **8. Analysis of NB (NS) Results and the Decision**

8.1 Use the results of the NB (NS) computation to rank order alternatives from highest to lowest NB (NS). The alternative with the highest NB (NS) is the most cost effective.

8.2 In the final investment decision, take into account not only the numerical values of NB (NS), but also uncertainty of investment alternatives relative to the risk attitudes of the investor, the availability of funding and other cash-flow constraints, any unquantified effects attributable to the alternatives, and the possibility of noneconomic objectives. (These topics are discussed in Section 10 of Practice E 917.)

8.2.1 Decision makers typically experience uncertainty about the correct values to use in establishing basic assumptions and in estimating future costs. Guide E 1369 recommends techniques for treating uncertainty in parameter values in an economic evaluation. It also recommends techniques for evaluating the risk that a project will have a less favorable economic outcome than what is desired or expected. Practice E 1946 establishes a procedure for measuring cost risk for buildings and building systems, using the Monte Carlo simulation technique as described in Guide E 1369. Practice E 917 provides direction on how to apply Monte Carlo simulation when performing economic evaluations of alternatives designed to mitigate the effects of natural and man-made hazards that occur infrequently but have significant consequences. Practice E 917 contains a comprehensive example on the application of Monte Carlo simulation in evaluating the merits of alternative risk mitigation strategies for a prototypical data center.

8.2.2 Describe any significant effects that remain unquantified. Explain how these effects impact the recommended alternative. Refer to Practice E 1765 for guidance on how to present unquantified effects along with the computed values of NB (NS) or any other measures of economic performance.

#### **9. Applications**

9.1 The NB (NS) measure indicates that a given project is cost effective if the PVNB (PVNS) is greater than zero. If the PVNB (PVNS) is less than zero, then the project is not cost effective.

9.2 How large an investment to make (that is, what is the most economically efficient scale) is generally answered with NB (NS) analysis. The size or scale of investment is increased until the PVNB (PVNS) is maximized. Typical size or scale examples from the building industry include *(1)* how large a building to construct, *(2)* how large a dam to construct, *(3)* how much insulation to put in a house, and *(4)* how many square feet of collector area to install in a solar energy system.

9.3 Fig. 1 illustrates graphically how the NB method is used to choose the economically efficient level of energy conservation 9.3 Fig. 1 illustrates graphically how the NB method is used to choose the economically efficient level of energy conservation in a building (that is, where the PVNB is maximized). Conservation costs, in present value ter increasing rate as the physical quantity of inputs to conserve energy  $(Q_i)$  is increased (for example, increased insulation). Conservation benefits (in present value terms), as measured by dollar energy savings, also increase with additional inputs to energy conservation, but at a decreasing rate. The difference between these dollar conservation conservation, but at a decreasing rate. The difference between these dollar conservation benefits and costs at any given level of conservation inputs is the PVNB. The level of energy conservation where the PVNB is maximized is  $Q_e$ . Any smaller  $(Q_1)$  or larger conservation inputs is the PVNB. The level of energy conservation where the PVNB is maximized is  $Q_e$ . Any smaller  $(Q_1)$  or larger investments ( $Q_2$  or  $Q_3$ ) than  $Q_e$  would be economically inefficient, because the pot Therefore, when using PVNB as a guide, the economically efficient level of insulation for a building is found by increasing applications of insulation until the PVNB is maximized.

NOTE 1—The efficient size could be smaller than  $Q_e$  if the investment budget were limited and if other projects were available with incremental benefit-to-cost ratios greater than one talog/standards/sist/51b5a575-68b8-47e4-8af6-98409bb2c9dd/astm-e1074-09

9.4 Fig. 1 also illustrates the application described in 9.1. That is, any level of conservation inputs portrayed in Fig. 1 within the bounds of zero and  $Q_3$  would be a cost-effective investment.

9.5 The NB (NS) method is also used to compare projects or designs competing for the same purpose to see which is most economically efficient. Typical examples from the building industry include: ( *1*) how to select between single, double, or triple glazing; (*2*) how to choose between a solar energy system and a conventional energy system; and (*3*) how to choose between a large dam and a small dam with levees to provide flood control. The most economically efficient project in each case would be

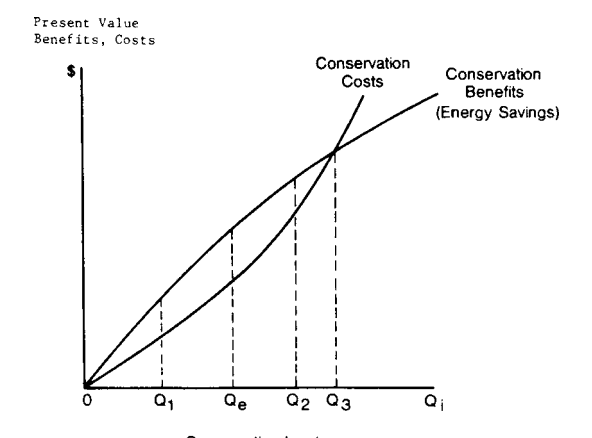

Conservation Inputs **FIG. 1 Finding the Level of Energy Conservation That Maximizes the PVNB**

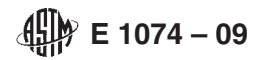

the one with the greatest PVNB or PVNS, depending on the method utilized (Note 2). Applying Eq 1, for example, to the selection of a flood control project, if PVNB is greater for the small dam and levees than for the large dam, then the small dam and levees are the economically preferred system.

NOTE 2—In these applications of NB (NS) analysis, it is assumed that the initial cost of the alternatives considered does not exceed the available budget.

9.5.1 In using PVNB (PVNS) to compare mutually exclusive projects (that is, a set of projects from which one alternative can be selected), a common study period is required for a valid economic comparison.

9.5.1.1 In comparing projects competing for the same purpose, the analyst must sometimes normalize the PVNB (PVNS) with respect to time in order to have a valid economic comparison. The PVNB (PVNS) of projects with identical expected lives can be compared directly. If the expected lives are different, however, adjustments are required. A common adjustment is to convert each project's life to the least common multiple of the lives of all projects under consideration. By making assumptions about reinvestment costs and earnings, a time-normalized PVNB (PVNS) can then be calculated for each project for comparison over the common study period.

9.5.1.2 A second approach is to select the relevant time horizon of the investor as the length of the study period. Then use replacements and residual values to evaluate each alternative within the common study period.

9.5.1.3 A third approach for comparing projects with unequal lives is to convert the PVNB calculated on the basis of each project's life to an annual value of net benefits (AVNB) using Eq 2. To convert the PVNS calculated on the basis of each project's life to an annual value of net savings (AVNS), use Eq 4. The AVNB (AVNS) will yield a valid economic comparison if the costs and benefits of each project are replicated exactly with each replacement.

9.6 Aggregate PVNB (PVNS) can be used to determine the most cost effective allocation of a limited budget among non-mutually exclusive projects. In general, the combination of projects with the greatest aggregate PVNB (PVNS) fitting within the budget constraint is the most cost effective allocation. In order to aggregate the NB (NS) of non-mutually exclusive projects, they must all be computed over the same study period.

#### **10. Report**

- 10.1 A report of a NB (NS) analysis should include the following information:
- 10.1.1 The objective and the alternatives considered.
- 10.1.2 Key assumptions and data including: 10.1.2 Key assumptions and data including:<br>10.1.2.1 Discount rate,
- 
- 10.1.2.2 Study period,
- 10.1.2.3 Cost data,
- 10.1.2.4 Benefits (savings) data,
- 10.1.2.5 Grants, tax deductions, and
- 10.1.2.6 Financing terms.

- 10.1.3 The tax status of the investor together with the method of treating inflation. 1.3 The tax status of the investor together with the method of treating inflation.  $-98409bb2c9dd/astm-e1074-09$
- 10.1.4 Any significant effects that are not quantified in the NB (NS) measure.

10.2 Guide E 2204 presents a generic format for reporting the results of a NB (NS) analysis. It provides technical persons, analysts, and researchers a tool for communicating results in a condensed format to management and non-technical persons. The generic format calls for a description of the significance of the project, the analysis strategy, a listing of data and assumptions, and a presentation of the computed values of NB (NS) or any other measures of economic performance.

### **11. Keywords**

11.1benefit-cost analysis; building economics; economic evaluation methods; engineering economics; life-cycle cost analysis; net benefits; net savings

11.1 benefit-cost analysis; building economics; economic evaluation methods; engineering economics; life-cycle cost analysis; net benefits; net savings

### **APPENDIX**

#### **(Nonmandatory Information)**

### **X1. USING PRESENT VALUE NET BENEFITS TO EVALUATE RESIDENTIAL SPRINKLER SYSTEMS**<sup>5</sup>

X1.1 *Background*—Appendix X1 uses the net benefits method to measure the expected economic performance of a fire sprinkler system installed in a newly constructed, single-family dwelling in the United States. Two alternatives are considered: (1) a dwelling equipped with smoke alarms, and (2) an identical dwelling equipped with smoke alarms and a sprinkler system. The

<sup>5</sup> Appendix X1 is based largely on a National Institute of Standards and Technology (NIST) report (Butry, Brown, and Fuller, 2007) **(1)**. 6